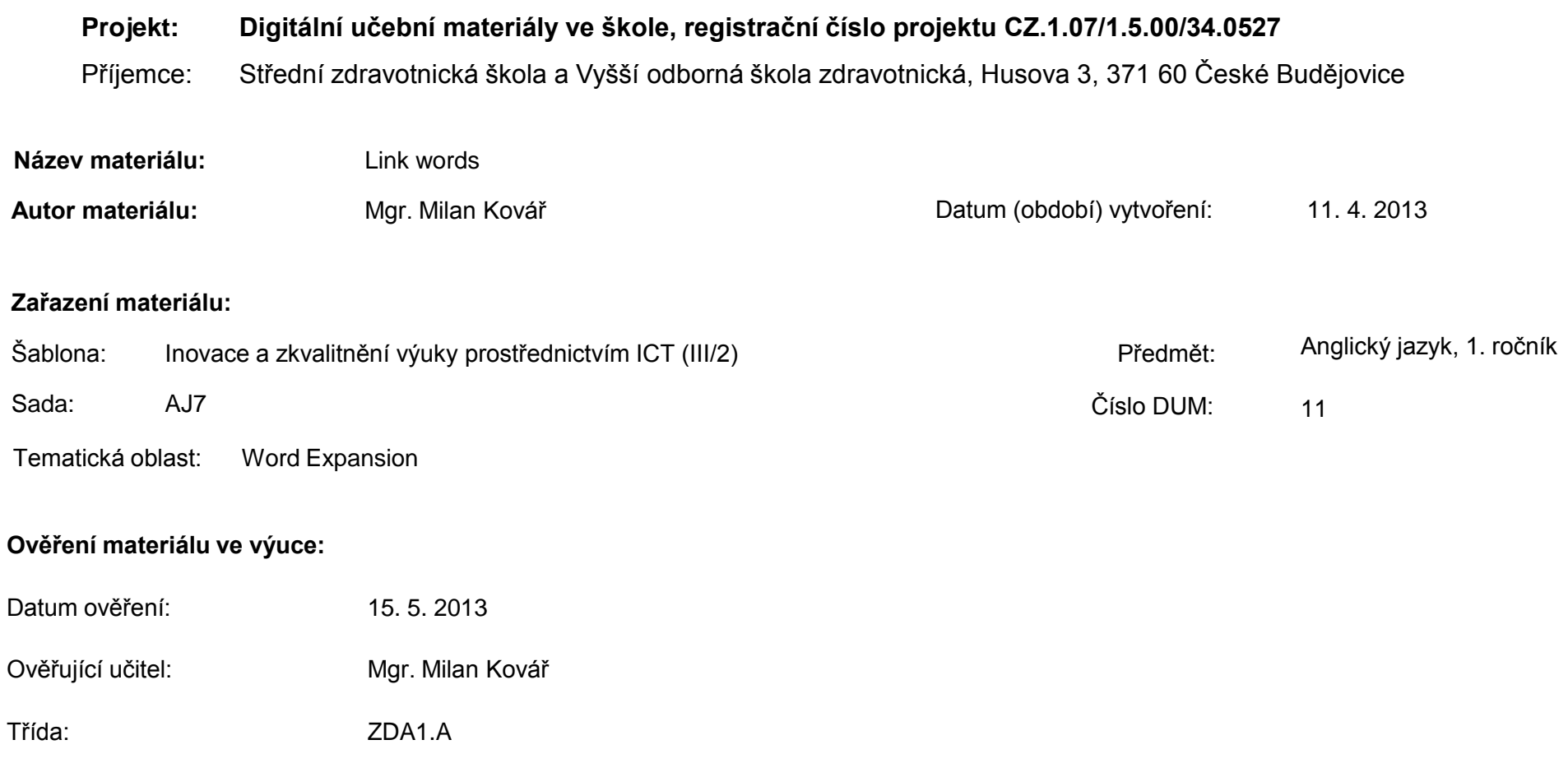

#### **Popis způsobu použití materiálu ve výuce:**

Výuková elektronická prezentace, která je určena pro seznámení žáků se základní slovní zásobou spojovacích výrazů (Link words) a strategiemi při přechodu z jednoho tématu na druhé v tematické oblasti Word Expansion. Materiál může sloužit jako názorná pomůcka doplňující výklad učitele, ale také je vhodný pro domácí přípravu žáků (např. zpřístupněním formou e-learningu). Materiál obsahuje zpětnou vazbu ověřující pochopení látky v podobě závěru s úkoly k tématu.

**Tento výukový materiál je spolufinancován Evropským sociálním fondem a státním rozpočtem České republiky.**

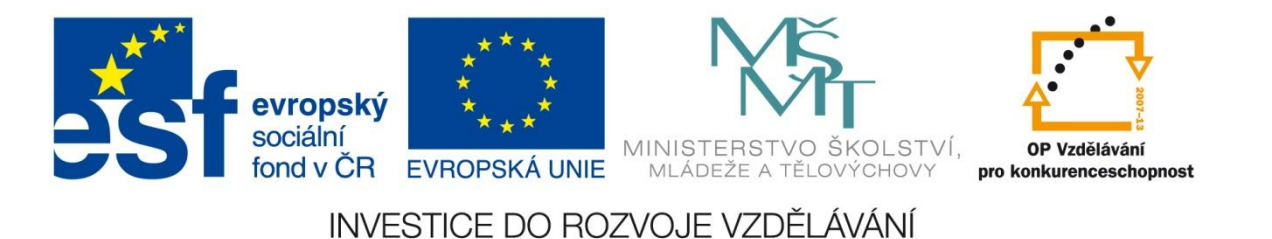

#### Link words

#### Link words

- **A link** between A and B is a connection between two or more people or things.
- There are more formal ways of adding more information or arguments.
- In addition
- Moreover
- Furthermore

#### Words…

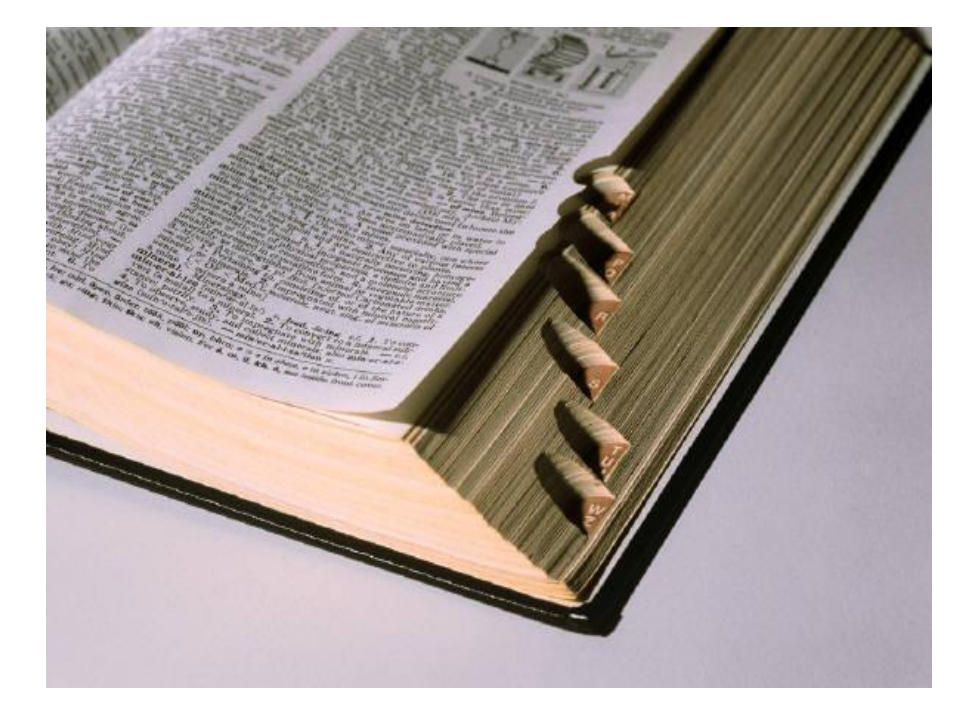

How do you learn new English vocabulary?

[1]

#### Link words

- The business was in trouble. **In addition**, his activities attracted the attention of the police.
- Teacher numbers have risen by 12%. **Moreover/Furthermore**, extra money is being spent on books.

- A **contrast** is a difference between two or more people or things that are being compared.
- The words below are used to introduce an idea which **contrasts** with something you have just said.

- Contrasting two ideas in <u>one</u> sentence:
- Although
- Even though
- Though
- We got a ticket, **although/even though/though** it wasn ´t easy.

- Contrasting two ideas in one sentence:
- The clause with **although, even though, and though** can also come at the beginning of the sentence.
- **Altough/Even though/Though** it rained, I enjoyed my holiday.

- Contrasting two ideas in one sentence:
- Despite
- In spite of
- Despite the fact that

Despite and in spite of are followed by an –ing form or a noun.

- I went to work **despite** feeling very unwell.
- I went to work **in spite of** the bad weather.
- I went to work **despite** the fact that I had a flu.

#### Words

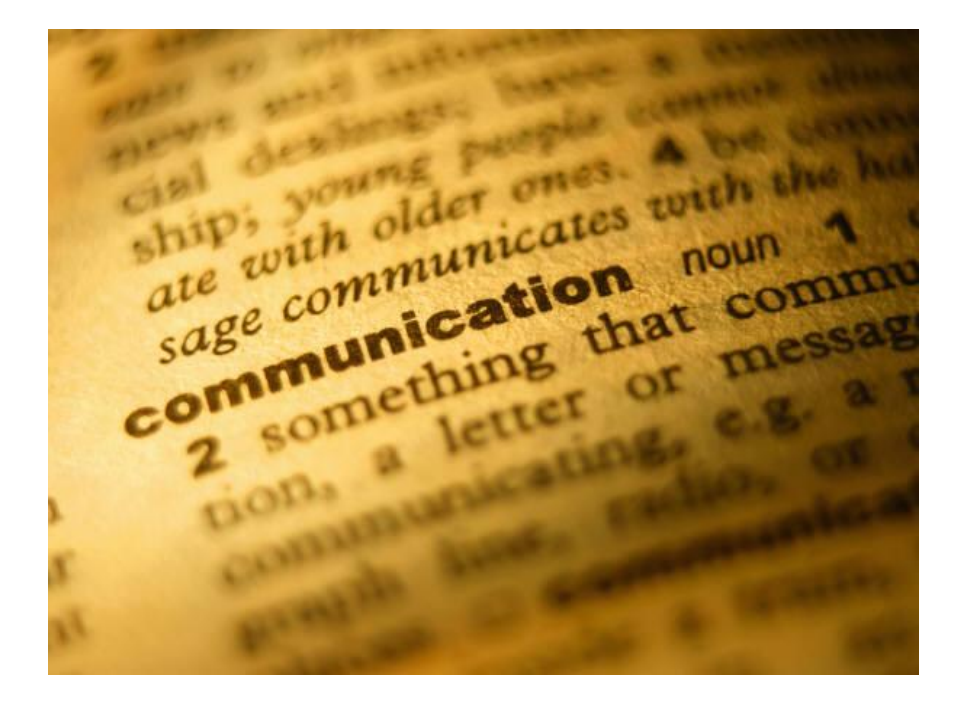

Do you prefer paper or electronic dictionaries?

[2]

- Contrasting two ideas in two separate sentences.
- However
- Nevertheless
- All the same
- **However** and **nevertheless** are more formal.
- **All the same** is more informal.

- Contrasting two ideas in two separate sentences.
- She didn´t work hard.
- **However/Nevertheless/All the same** she still passed.

- Contrasting two ideas in two separate sentences.
- Despite that
- In spite of that
- Though
- However

- Contrasting two ideas in two separate sentences.
- The car was old. **Despite that/In spite of that**, I still bought it.
- He says he´ s rich. I don´t believe him, **though/however**.
- At the end of the sentence, however is more formal than though.

#### Words

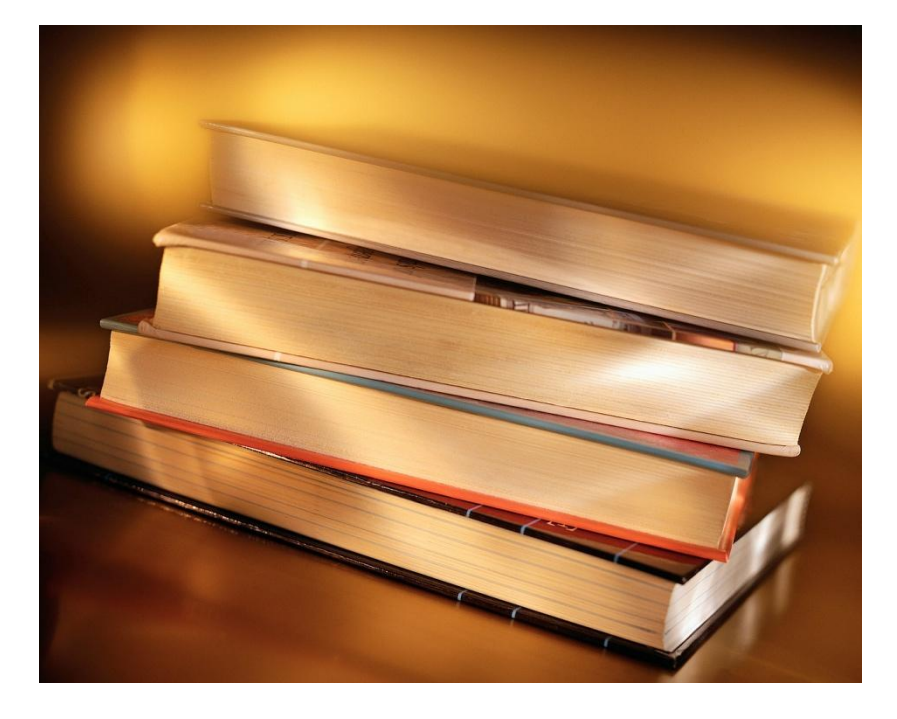

· In your opinion, what is the best way to learn a foreign language?

[3]

#### Task 1

……

- **Complete the sentences with one word:**
- I could just see the house ….. the fog. John has very little money. In spite of ……, he´ s really generous.
- It rained a lot. I enjoyed my holiday,
- I didn´t feel sleepy ….. though it was late.

**Seznam použité literatury a pramenů:**

- 1. GAIRNS, Ruth REDMAN, Stuart. *Oxford Word Skills.* 2. vyd. Oxford: Oxford University Press, 2010. ISBN 978-0-19-462004-8, s. 168-170.
- 2. EMMERSON, Paul. *Vocabulary builder.* 1. vyd. Oxford: Macmillan Publishers Limited, 2011. ISBN 978-0-230-40760-2, s. 66-85.
- 3. obrázek č. 1,2,3 kliparty Microsoft Office on-line [http://office.microsoft.com](http://office.microsoft.com/)